Министерство образования и науки Республики Татарстан Государственное автономное профессиональное образовательное учреждение «Лениногорский политехнический колледж»

# РАБОЧАЯ ПРОГРАММА УЧЕБНОЙ ДИСЦИПЛИНЫ ОП. 01. ИНФОРМАЦИОННЫЕ ТЕХНОЛОГИИ В ПРОФЕССИОНАЛЬНОЙ ДЕЯТЕЛЬНОСТИ

Рассмотрена на заседании ПЦК общеобразовательных дисциплин

Протокол № 4 от «10» апреля 2024 г. **А** — Г.М. Юсупова Председатель:

«Утверждаю» Заместитель директора по НМІ Н.Б.Щербакова  $\frac{d}{dx}$ 2024 г.

Рабочая программа учебной дисциплины разработана на основе Федеральног государственного образовательного стандарта (далее - ФГОС) по специальности среднег профессионального образования (далее - СПО) 15.02.19 Сварочное производство

Организация-разработчик: ГАПОУ «Лениногорский политехнический колледж»

Разработчики:

Юсупова Г.М., преподаватель специальных дисциплин ГАПОУ «Лениногорски политехнический колледж»

# **СОДЕРЖАНИЕ**

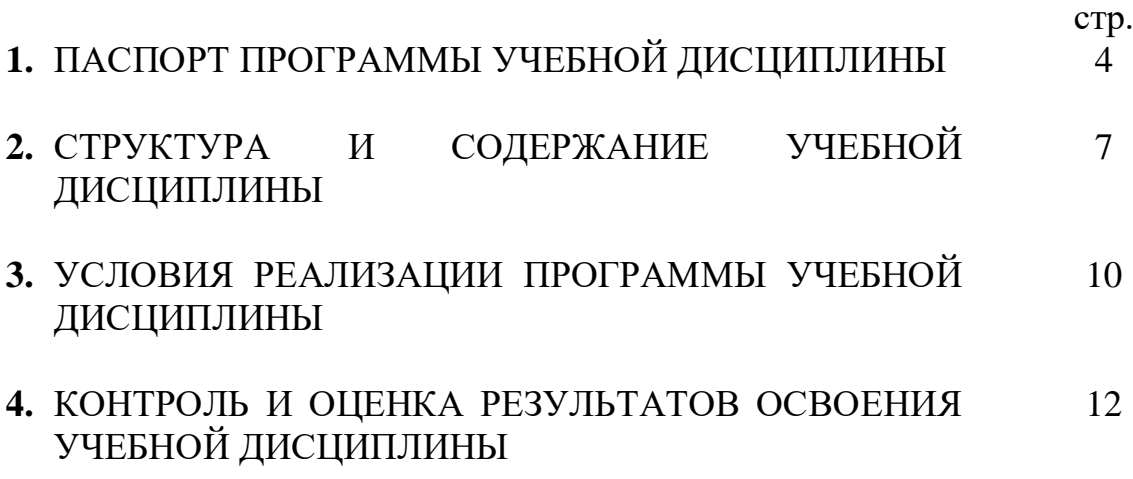

## **1. ПАСПОРТ ПРОГРАММЫ УЧЕБНОЙ ДИСЦИПЛИНЫ**

# **ОП. 01. ИНФОРМАЦИОННЫЕ ТЕХНОЛОГИИ В ПРОФЕССИОНАЛЬНОЙ ДЕЯТЕЛЬНОСТИ**

#### **1.1. Область применения программы**

Программа учебной дисциплины является частью основной профессиональной образовательной программы в соответствии с ФГОС по специальности 15.02.19 Сварочное производство.

### **1.2. Место учебной дисциплины в структуре основной профессиональной образовательной программы:**

Рабочая программа учебной дисциплины ОП. 01. Информационные технологии в профессиональной деятельности входит в общепрофессиональный цикл и реализуется в форме практической подготовки

### **1.3. Цели и задачи дисциплины – требования к результатам освоения дисциплины:**

В результате изучения обязательной части цикла обучающийся по общепрофессиональным дисциплинам должен **уметь:**

- использовать пакеты прикладных программ для разработки конструкторской документации и проектирования технологических процессов;

#### **знать:**

- состав, функции и возможности использования информационных и телекоммуникационных технологий в профессиональной деятельности;

- основные правила и методы работы с пакетами прикладных программ.

Содержание дисциплины ориентировано на подготовку студентов к освоению профессиональных модулей ОПОП по специальности 22.02.06 Сварочное производство, входящей в состав укрупненной группы 22.00.00 Технология материалов и овладению профессиональными компетенциями  $(IIK):$ 

ПК 1.2. Выполнять техническую подготовку производства сварных конструкций.

ПК 1.3. Выбирать основные и сварочные материалы, оборудование, приспособления и инструменты для обеспечения производства сварных соединений с заданными свойствами.

ПК 1.4. Обеспечивать необходимые условия хранения и использования основных и сварочных материалов, исправное состояние сварочного оборудования, оснастки и инструмента.

ПК 2.1. Выполнять проектирование технологических процессов производства сварных конструкций с заданными свойствами.

ПК 2.2. Выбирать вид и параметры режимов обработки материала с учетом применяемой технологии.

ПК 2.3. Осуществлять технико-экономическое обоснование выбранного технологического процесса.

ПК 2.4. Оформлять конструкторскую, технологическую и техническую документацию в соответствии с нормативными документами.

ПК 2.5. Осуществлять разработку и оформление графических, вычислительных и проектных работ с использованием систем автоматизированного проектирования.

ПК 3.1. Определять причины, приводящие к образованию дефектов в сварных соединениях.

ПК 3.2. Осуществлять контроль качества сварных соединений на соответствие требованиям технологической документации.

ПК 3.3. Разрабатывать меры по предупреждению и устранению дефектов сварных соединений и изделий.

ПК 4.1. Осуществлять текущее и перспективное планирование производственных работ.

ПК 4.2. Производить технологические расчеты на основе нормативов технологических режимов, трудовых и материальных затрат.

ПК 4.3. Разрабатывать предложения по повышению эффективности производства.

Обеспечивать профилактику и безопасность условий труда на участке сварочных работ.

В процессе освоения дисциплины у студентов должны формироваться общие компетенции (ОК):

ОК 01. Выбирать способы решения задач профессиональной деятельности применительно к различным контекстам;

ОК 02. Использовать современные средства поиска, анализа и интерпретации информации, и информационные технологии для выполнения задач профессиональной деятельности;

ОК 03. Планировать и реализовывать собственное профессиональное и личностное развитие, предпринимательскую деятельность профессиональной сфере, использовать знания по правовой и финансовой грамотности в различных жизненных ситуациях;

ОК 04. Эффективно взаимодействовать и работать в коллективе и команде;

ОК 06. Проявлять гражданско-патриотическую позицию, демонстрировать осознанное поведение на основе традиционных российских духовно-нравственных ценностей, в том числе с учетом гармонизации межнациональных и межрелигиозных отношений, применять стандарты антикоррупционного поведения;

ОК 07. Содействовать сохранению окружающей среды, ресурсосбережению, применять знания об изменении климата, принципы бережливого производства, эффективно действовать в чрезвычайных ситуациях;

В результате освоения учебной дисциплины у обучающихся должны формироваться личностные результаты (ЛР):

ЛР 2. Проявляющий активную гражданскую позицию на основе уважения закона и правопорядка, прав и свобод сограждан, уважения к историческому и культурному наследию России. Осознанно и деятельно выражающий неприятие дискриминации в обществе по социальным, национальным, религиозным признакам; экстремизма, терроризма, коррупции, антигосударственной деятельности. Обладающий опытом гражданской социально значимой деятельности (в студенческом самоуправлении, добровольчестве, экологических, природоохранных, военно-патриотических и др. объединениях, акциях, программах). Принимающий роль избирателя и участника общественных отношений, связанных с взаимодействием с народными избранниками.

ЛР 4. Проявляющий и демонстрирующий уважение к труду человека, осознающий ценность собственного труда и труда других людей. Экономически активный, ориентированный на осознанный выбор сферы профессиональной деятельности с учетом личных жизненных планов, потребностей своей семьи, российского общества. Выражающий осознанную готовность к получению профессионального образования, к непрерывному образованию в течение жизни Демонстрирующий позитивное отношение к регулированию трудовых отношений. Ориентированный на самообразование и профессиональную переподготовку в условиях смены технологического уклада и сопутствующих социальных перемен. Стремящийся к формированию в сетевой среде личностно и профессионального конструктивного «цифрового следа».

#### **1.4. Количество часов на освоение программы дисциплины:** Всего 58 часов, в том числе:

во взаимодействии с преподавателем 50 часов;

# **2. СТРУКТУРА И СОДЕРЖАНИЕ УЧЕБНОЙ ДИСЦИПЛИНЫ**

# **2.1. Объем учебной дисциплины и виды учебной работы**

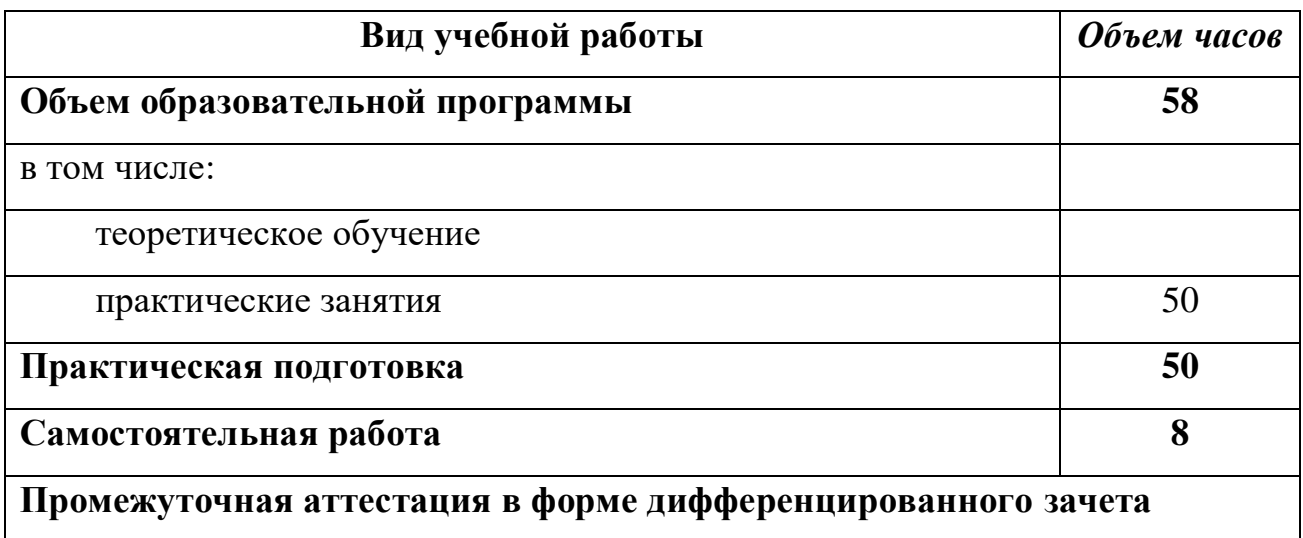

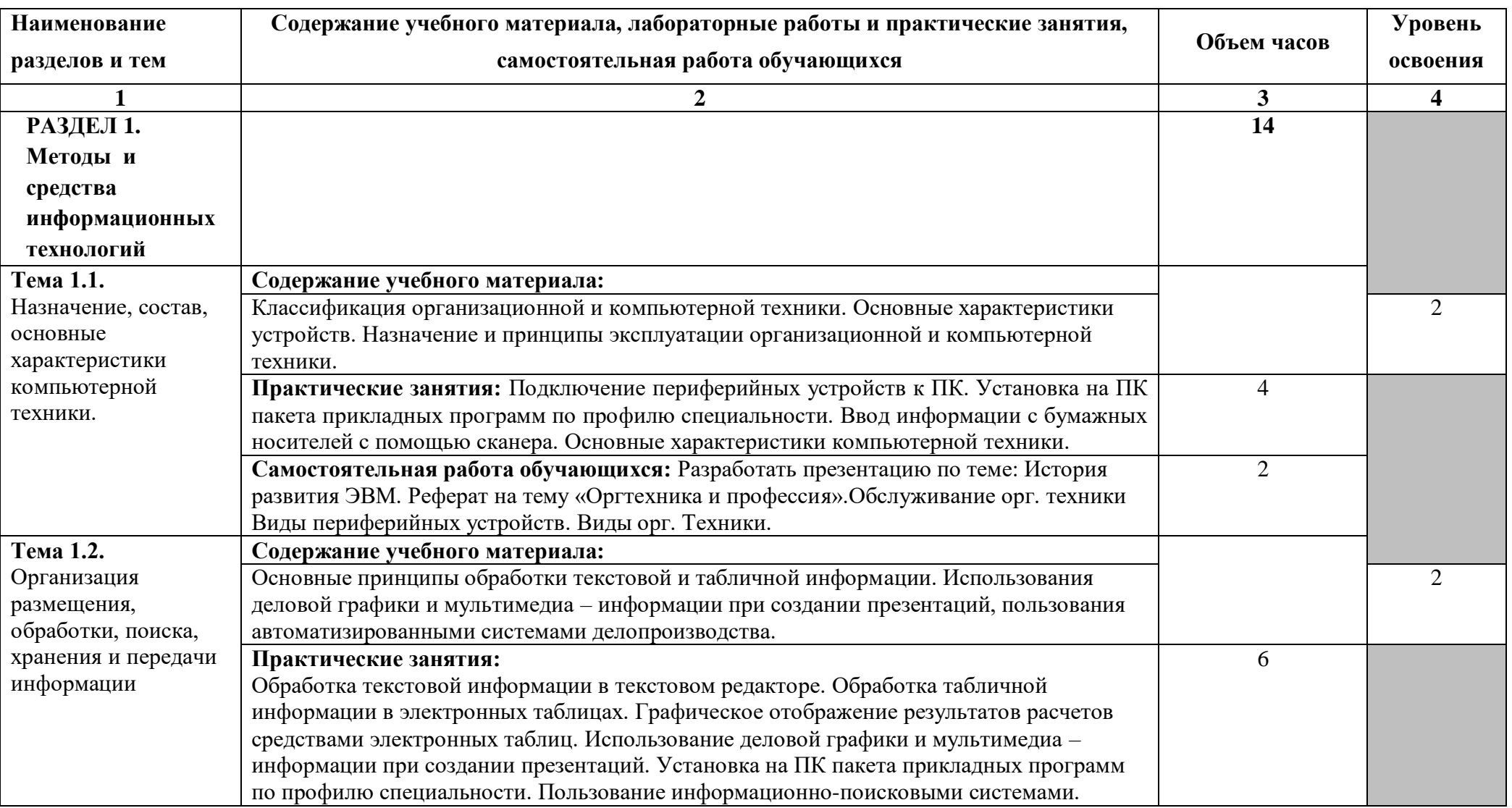

## **2.2. Тематический план и содержание учебной дисциплины ОП. 01. Информационные технологии в профессиональной деятельности**

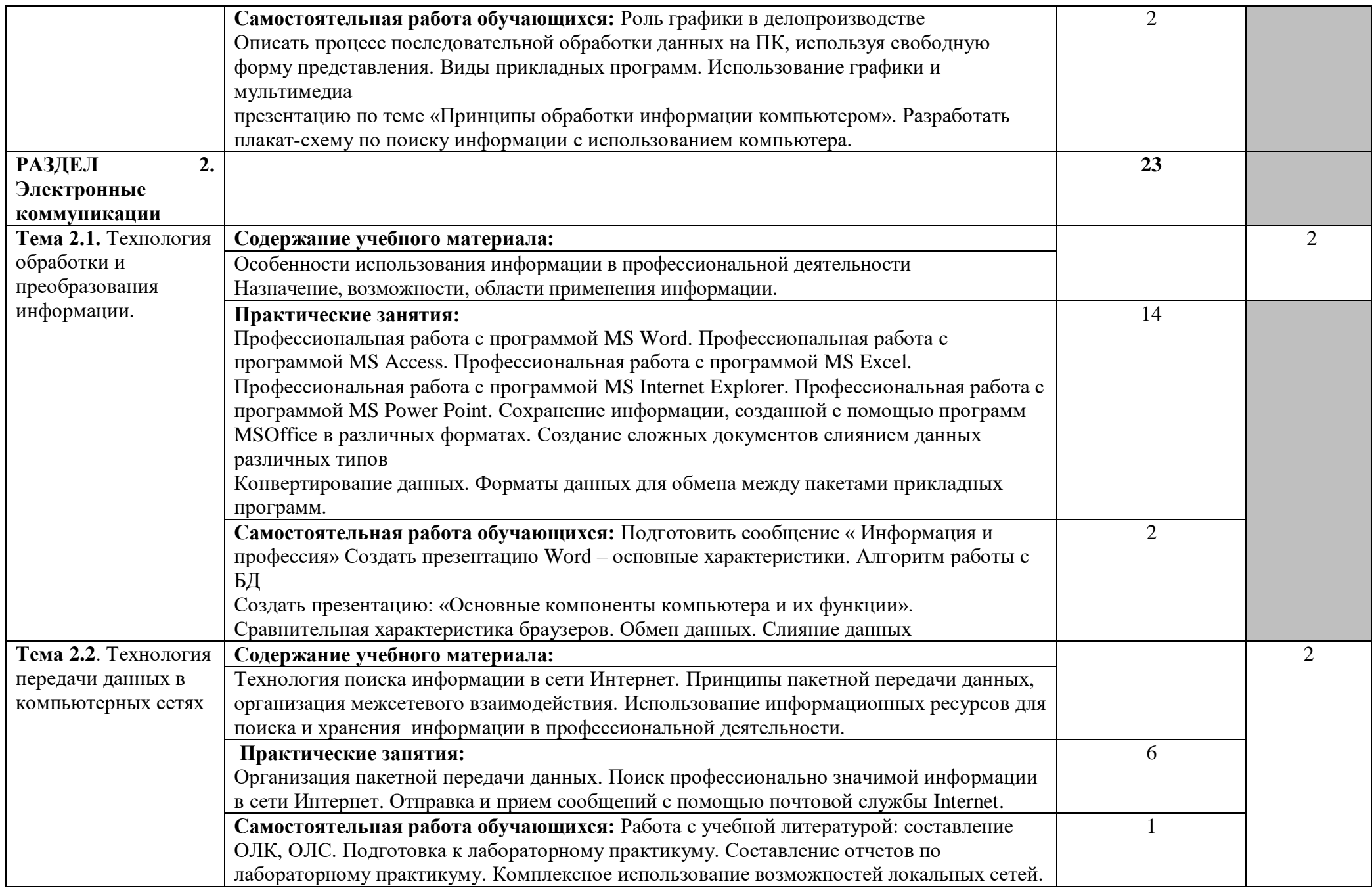

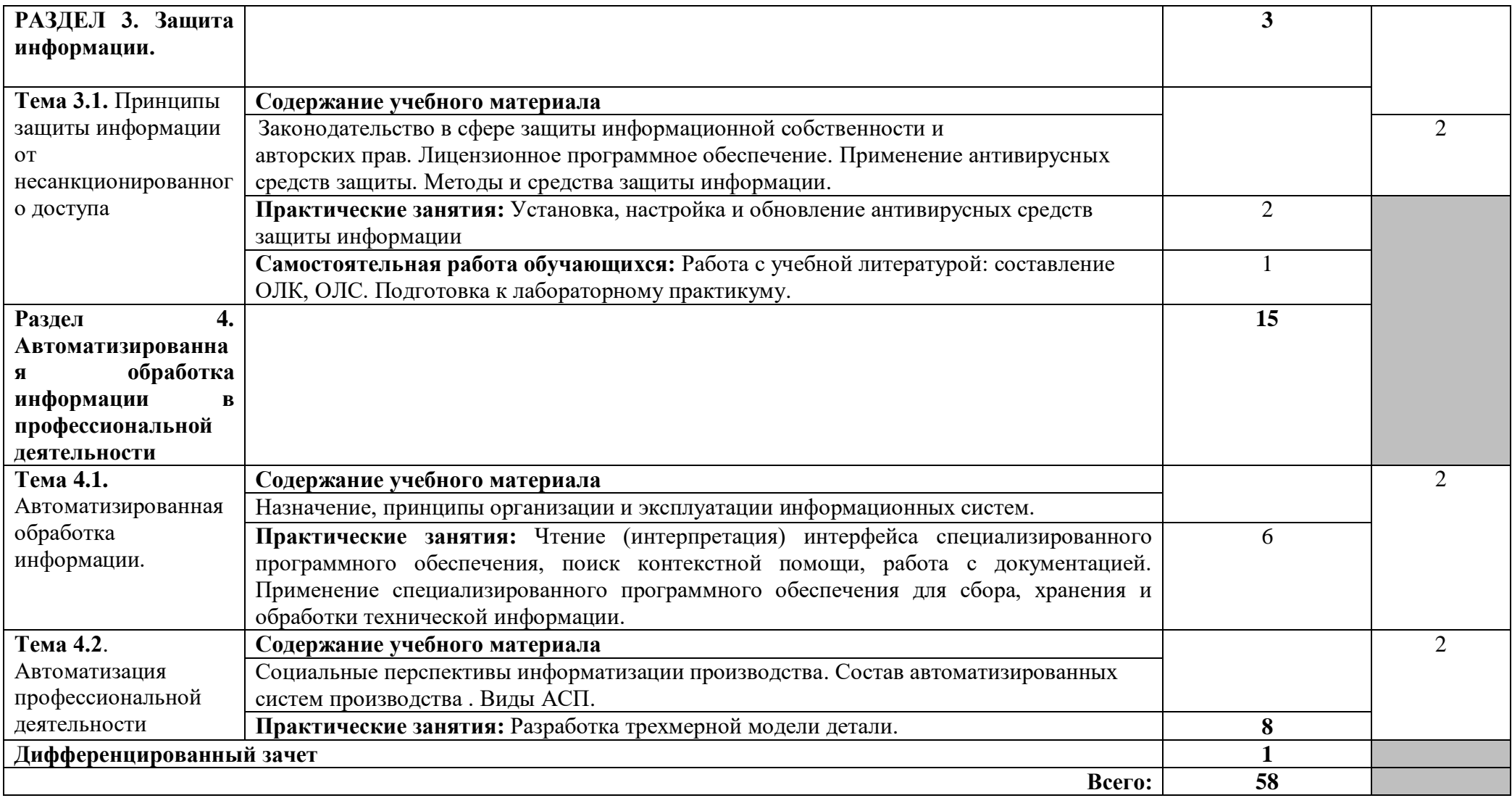

Для характеристики уровня освоения учебного материала используются следующие обозначения:

- 1 ознакомительный (узнавание ранее изученных объектов, свойств);
- 2 репродуктивный (выполнение деятельности по образцу, инструкции или под руководством)
- 3 продуктивный (планирование и самостоятельное выполнение деятельности, решение проблемных задач)

## **3. УСЛОВИЯ РЕАЛИЗАЦИИ УЧЕБНОЙ ДИСЦИПЛИНЫ**

#### **3.1. Требования к минимальному материально-техническому обеспечению**

Реализация учебной дисциплины требует наличия лаборатории Информационных технологий.

Оборудование учебного кабинета: сетевой компьютерный класс с выходом в Интернет, оснащенный методическими и справочными материалами, наглядными пособиями, нормативной документацией, программным обеспечением.

Технические средства обучения:

-интерактивная доска;

проектор;

принтер лазерный (принтер лазерный сетевой);

-источник бесперебойного питания;

сканер, цифровой фотоаппарат, Web-камера;

аудиторная доска;

шкафы для хранения оборудования;

демонстрационные печатные пособия и демонстрационные ресурсы в электронном представлении.

### **3.2. Информационное обеспечение обучения**

Перечень рекомендуемых учебных изданий, Интернет-ресурсов, дополнительной литературы

Основные источники:

- 1. Михеева Е.В., Титова О.И. Информатика: учебник для студ.учреждений сред.проф. образования. – М.: Академия, 2021, с. 352.
- 2. Гохберг Г.С., Зафиевский А.В., Короткин А.А. Информационные технологии: учебник для студ.учреждений сред.проф. образования. – М.: Академия, 2020, с. 208.
- 3. Михеева Е.В. Практикум по информационным технологиям в профессиональной деятельности: учеб. пособие для студ.учреждений сред.проф. образования. – М.: Академия, 2021, с. 256.
- 4. Уваров В.М., Силакова Л.А., Красникова Н.Е. Практикум по основам информатики и вычислительной техники: учеб. пособие для нач. проф. образования. – М.: Академия, 2020, с. 240.
- 5. Струмпэ Н.В. Оператор ЭВМ: Практические работы: учеб. пособие для нач. проф. образования. – М.: Академия, 2019, с. 112

Интернет-ресурсы:

- 1. [http://ru.wikipedia.](http://ru.wikipedia.org/wiki)
- 2. http://www.overclockers.ru
- 3. [http://www.cyberguru.ru](http://www.cyberguru.ru/networks/lan/lan-computer2computer.html)
- 4. [http://www.olifer.letobudet.com](http://www.olifer.letobudet.com/networks/index1.htm)
- 5. [http://www.kulichki.com](http://www.kulichki.com/inkwell/comp/net.htm)
- 6. [http://www.windxp.com.ru](http://www.windxp.com.ru/homeloc.htm)
- 7. http://ixbt.com/comm/lan\_faq.html,
- 8. <http://www.citforum.ru/nets/ip/contents.shtml>
- 9. [http://NetWizard.ru](http://netwizard.ru/)

## **4. КОНТРОЛЬ И ОЦЕНКА РЕЗУЛЬТАТОВ ОСВОЕНИЯ УЧЕБНОЙ ДИСЦИПЛИНЫ**

**Контроль и оценка** результатов освоения учебной дисциплины осуществляется преподавателем в процессе проведения практических занятий и лабораторных работ, тестирования, а также выполнения обучающимися индивидуальных заданий, проектов, исследований.

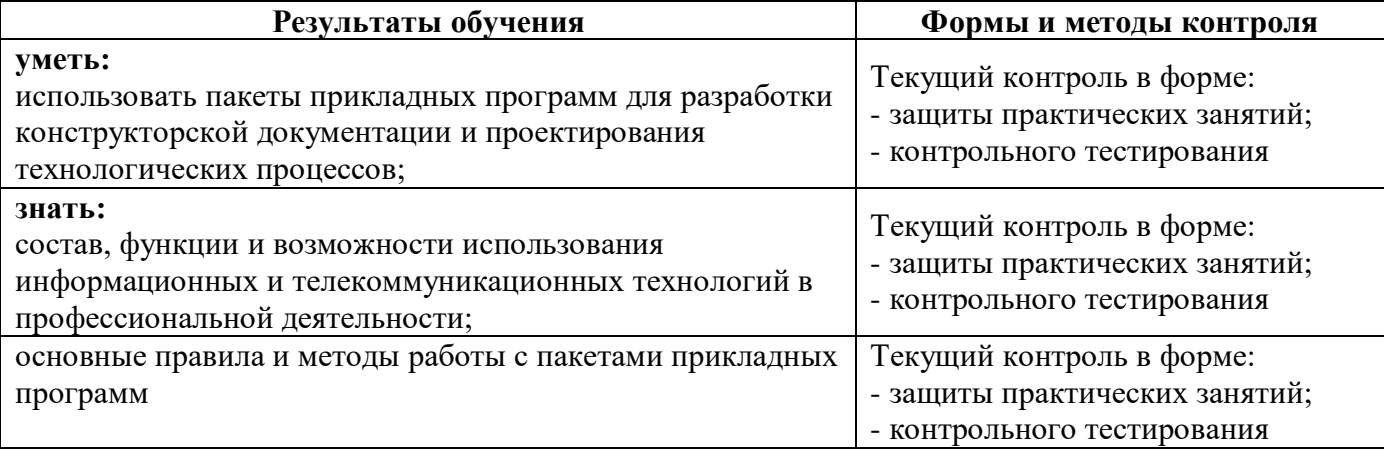

**Контроль и оценка** результатов освоения ПК и ОК осуществляется преподавателем в процессе проведения практических занятий и лабораторных работ, контрольных работ, тестирования, выполнения обучающимися индивидуальных заданий, проектов, исследований и д.р.

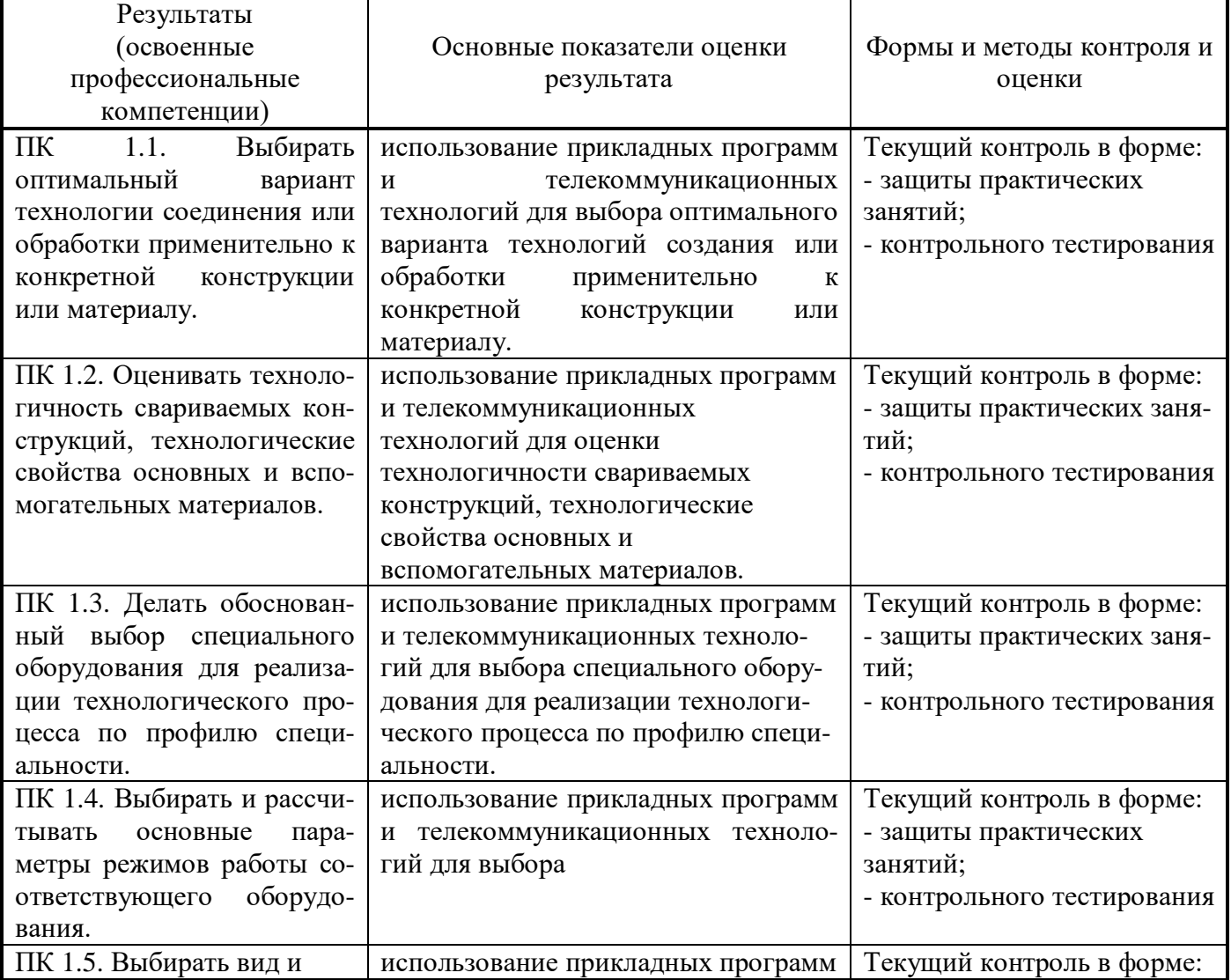

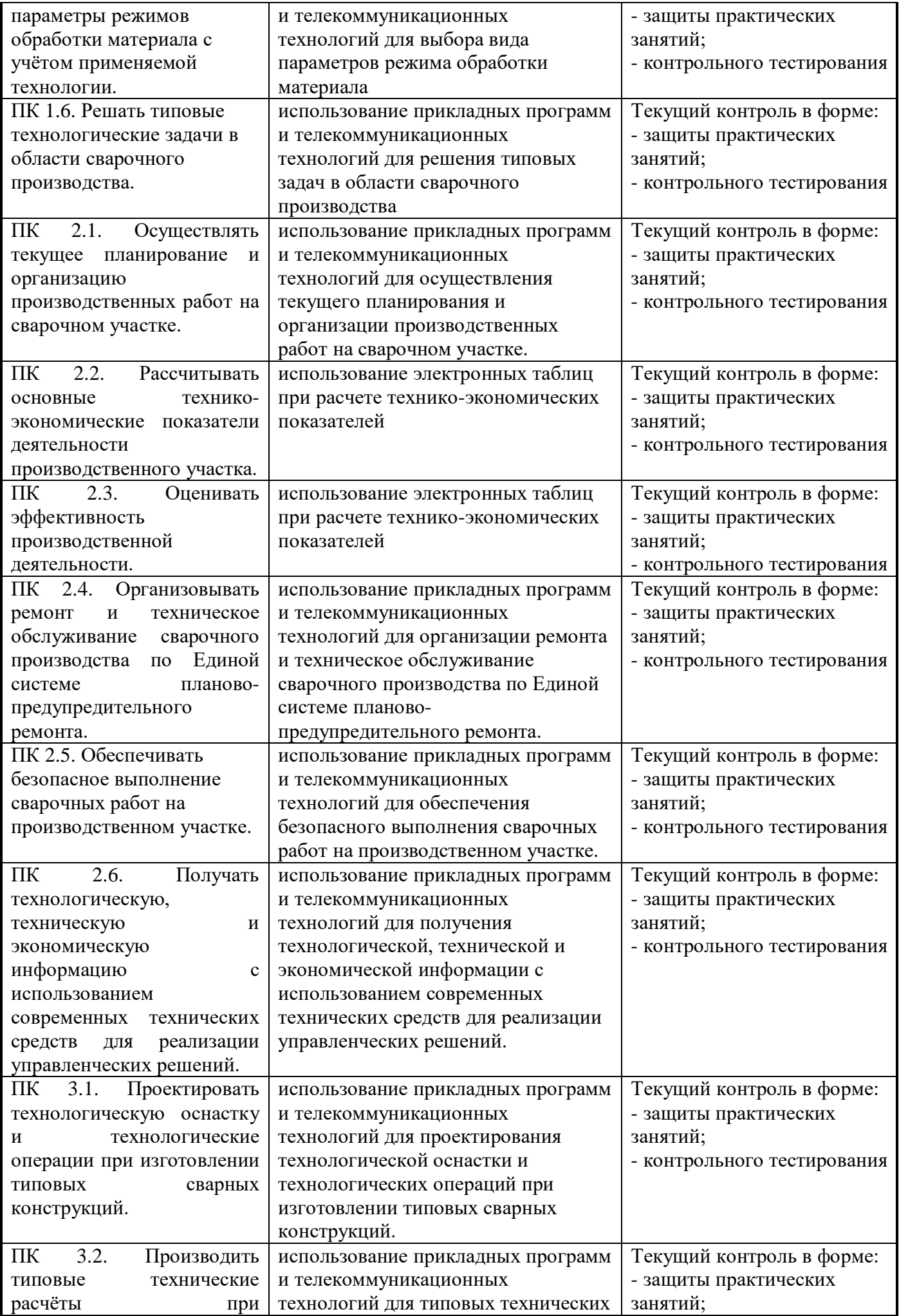

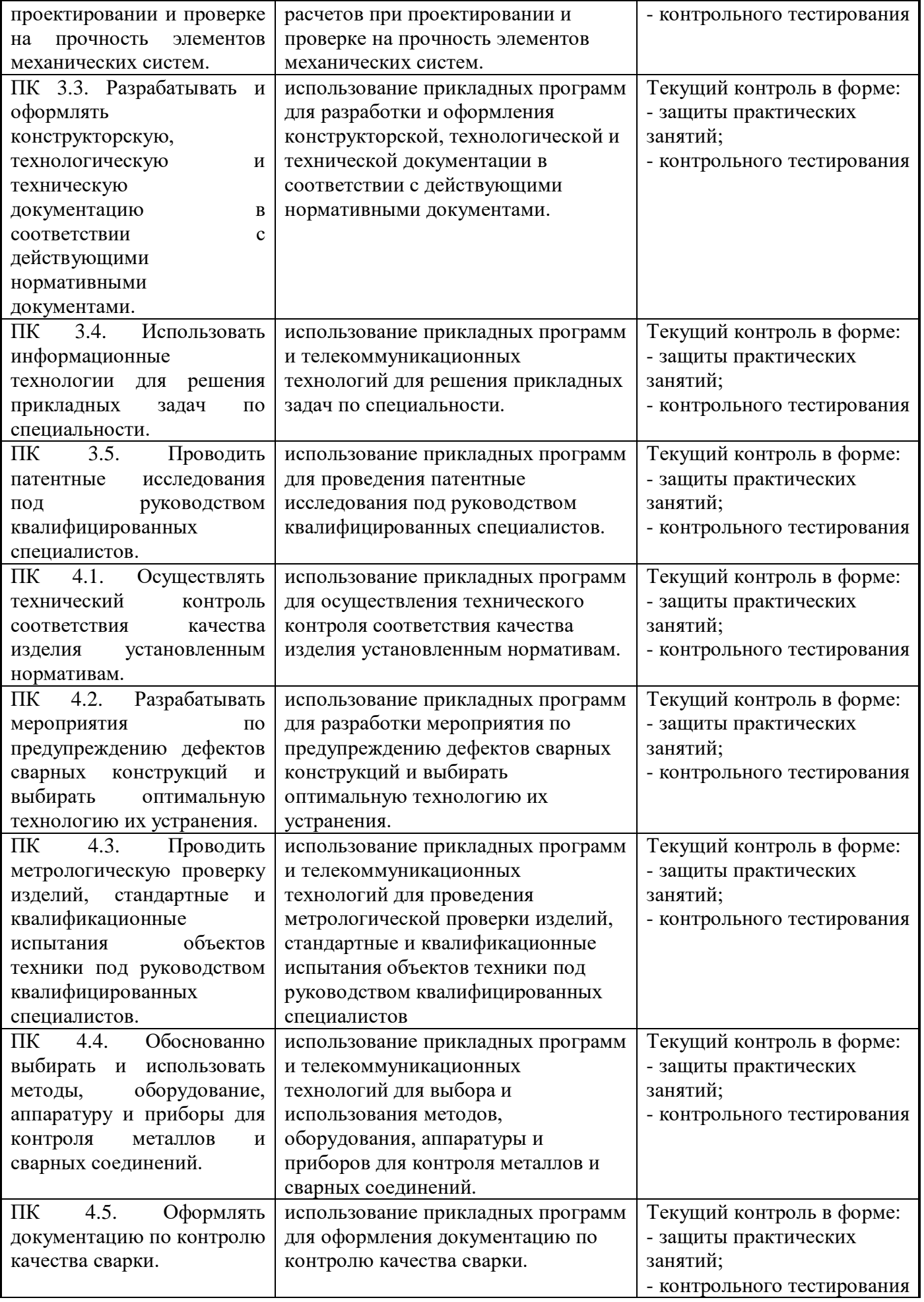

Формы и методы контроля и оценки результатов обучения должны позволять

проверять у обучающихся не только сформированность профессиональных компетенций, но и развитие общих компетенций и обеспечивающих их умений.

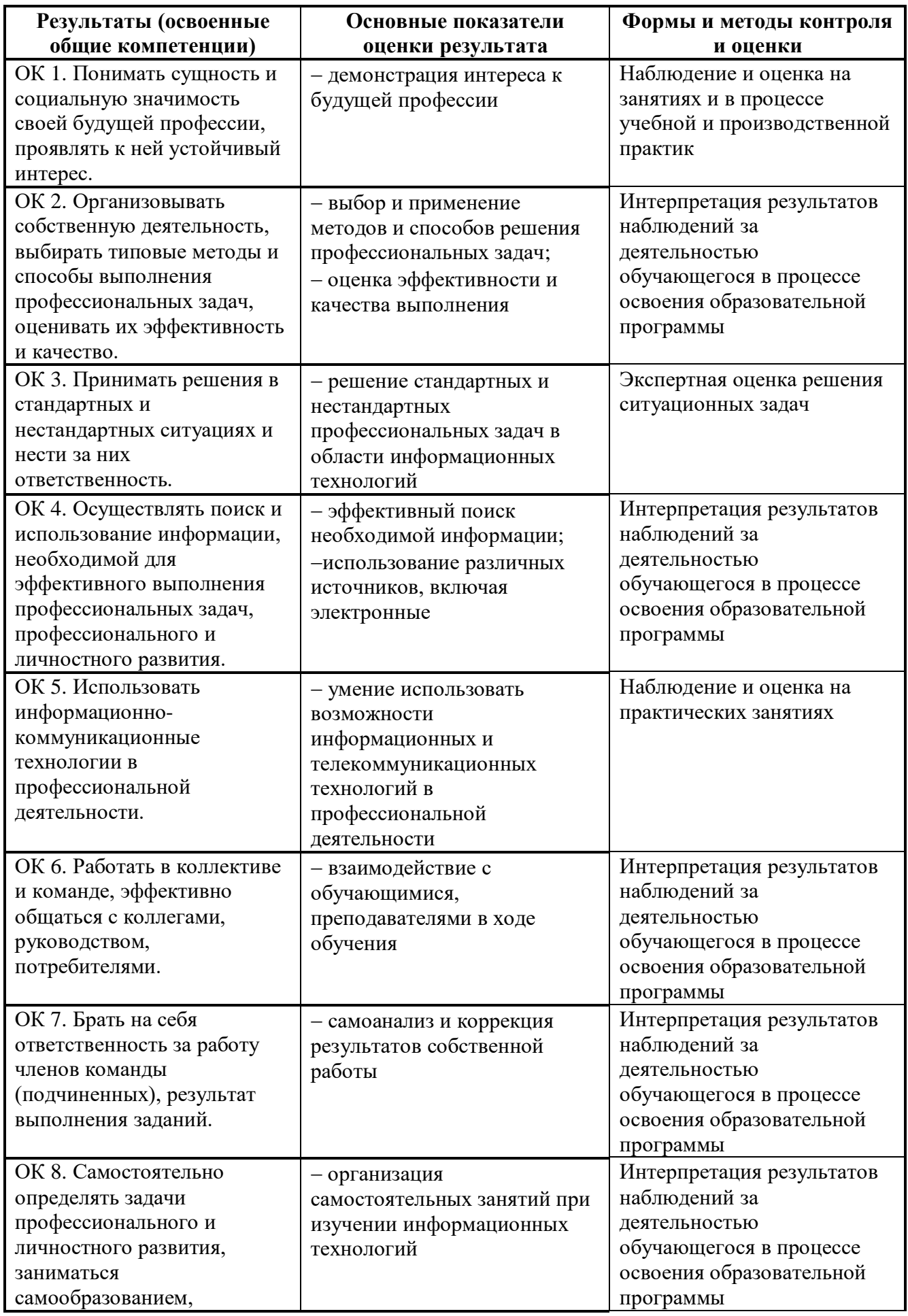

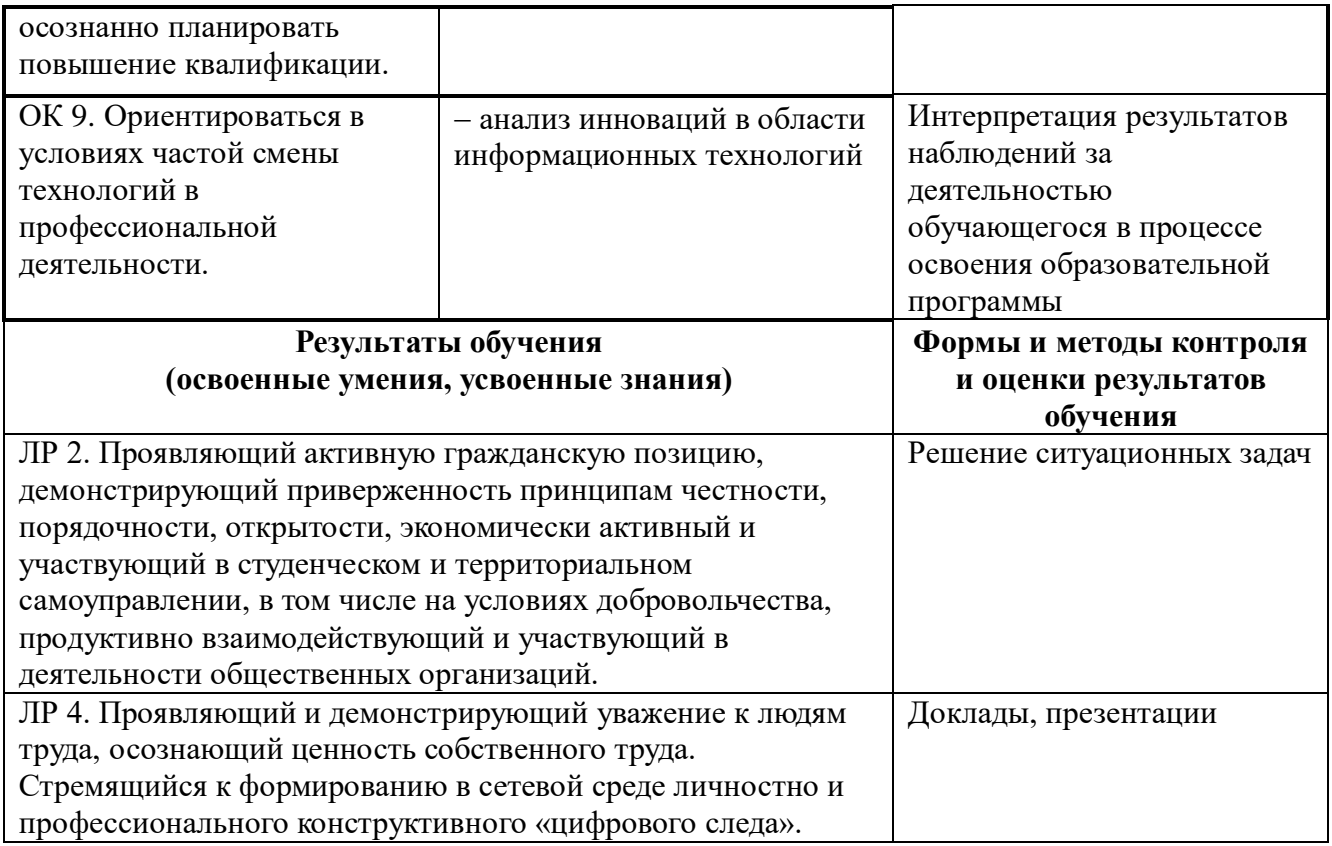

Huperferent IK: A Cape Rivingsen  $\sigma_L$  $\begin{array}{l} \text{CKPEDIIIEH} \\ \text{C}\end{array} \begin{array}{ll} \text{C}\end{array} \begin{array}{ll} \text{C}\end{array} \begin{array}{ll} \text{C}\begin{array}{ll} \text{C}\end{array} \begin{array}{ll} \text{C}\begin{array}{ll} \text{C}\end{array} \begin{array}{ll} \text{C}\end{array} \begin{array}{ll} \text{C}\end{array} \begin{array}{ll} \text{C}\end{array} \begin{array}{ll} \text{C}\end{array} \begin{array}{ll} \text{C}\end{array} \begin{array}{ll} \text{C}\end{array} \begin{array}{ll} \text{C$ Прошито, пронумеровано и Weekneegy  $\cancel{\sim}$